## Formelsammlung: GDV

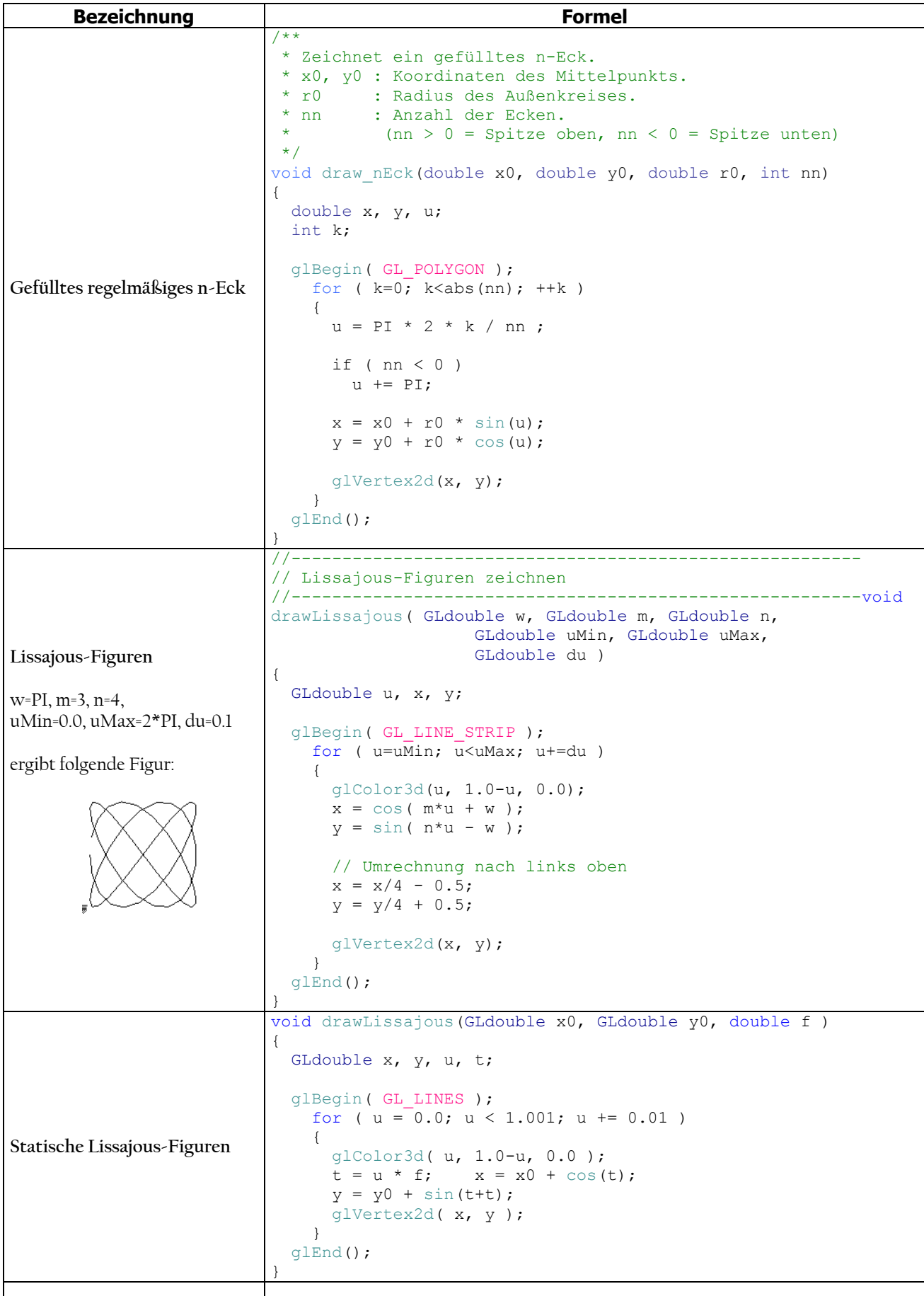

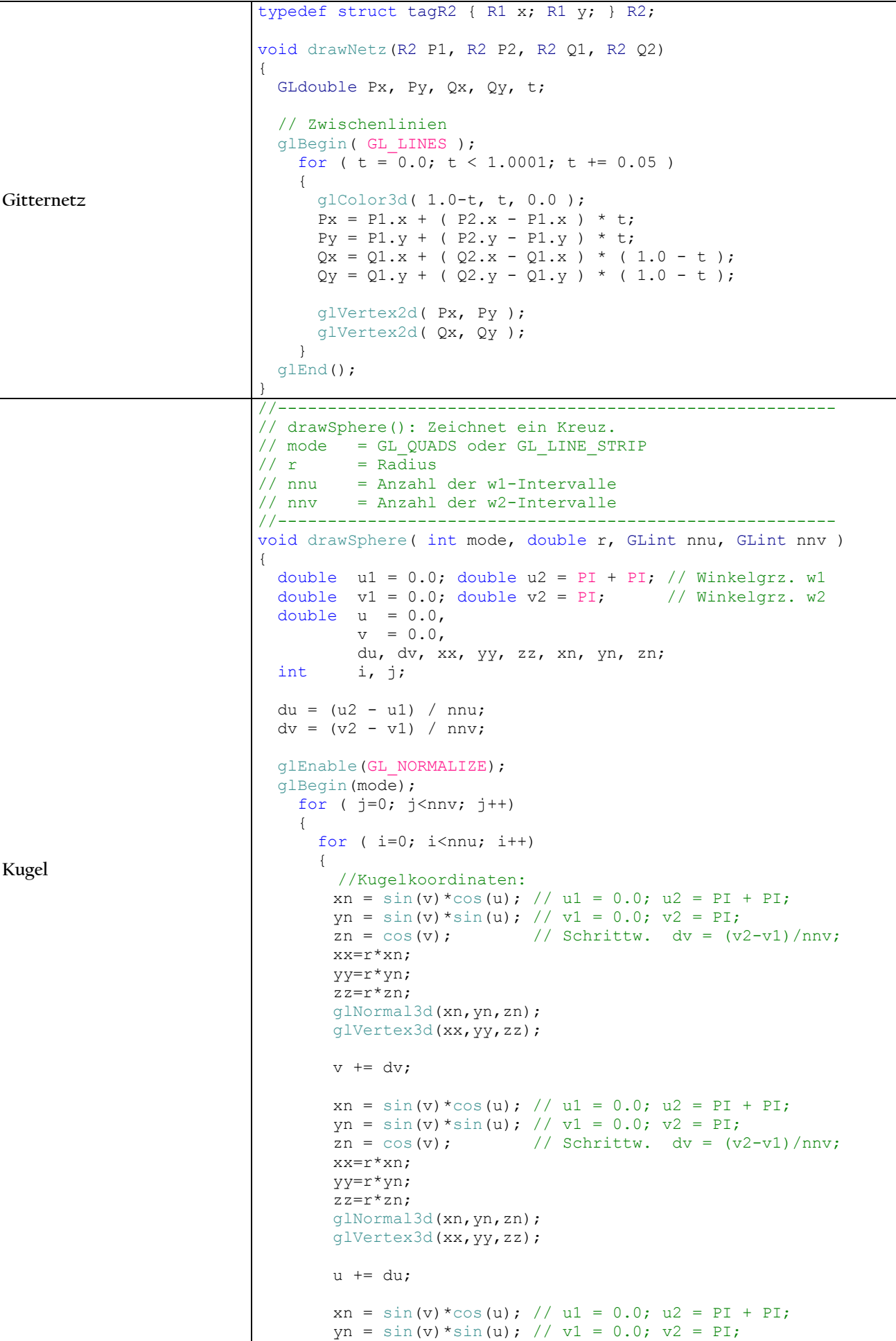

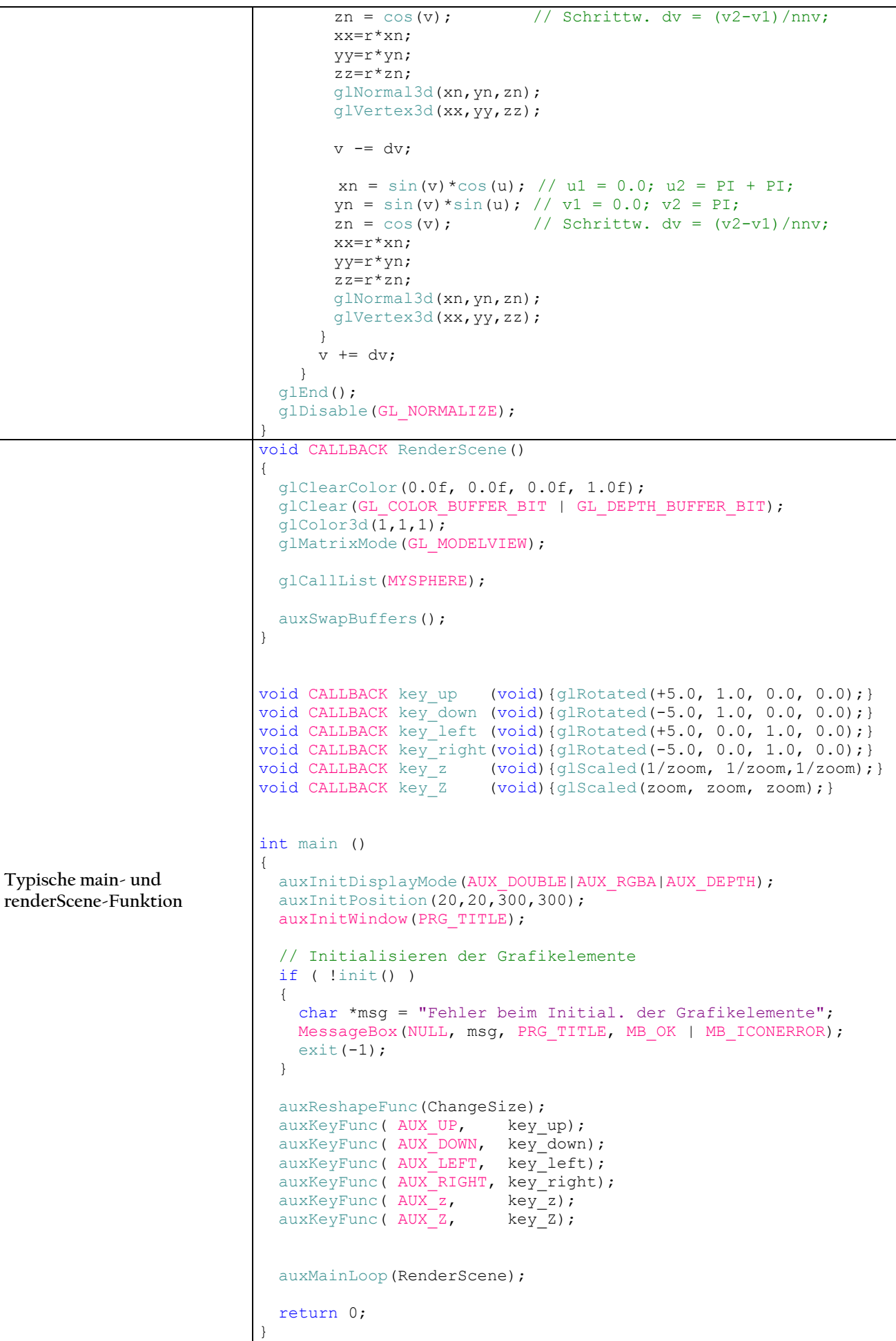

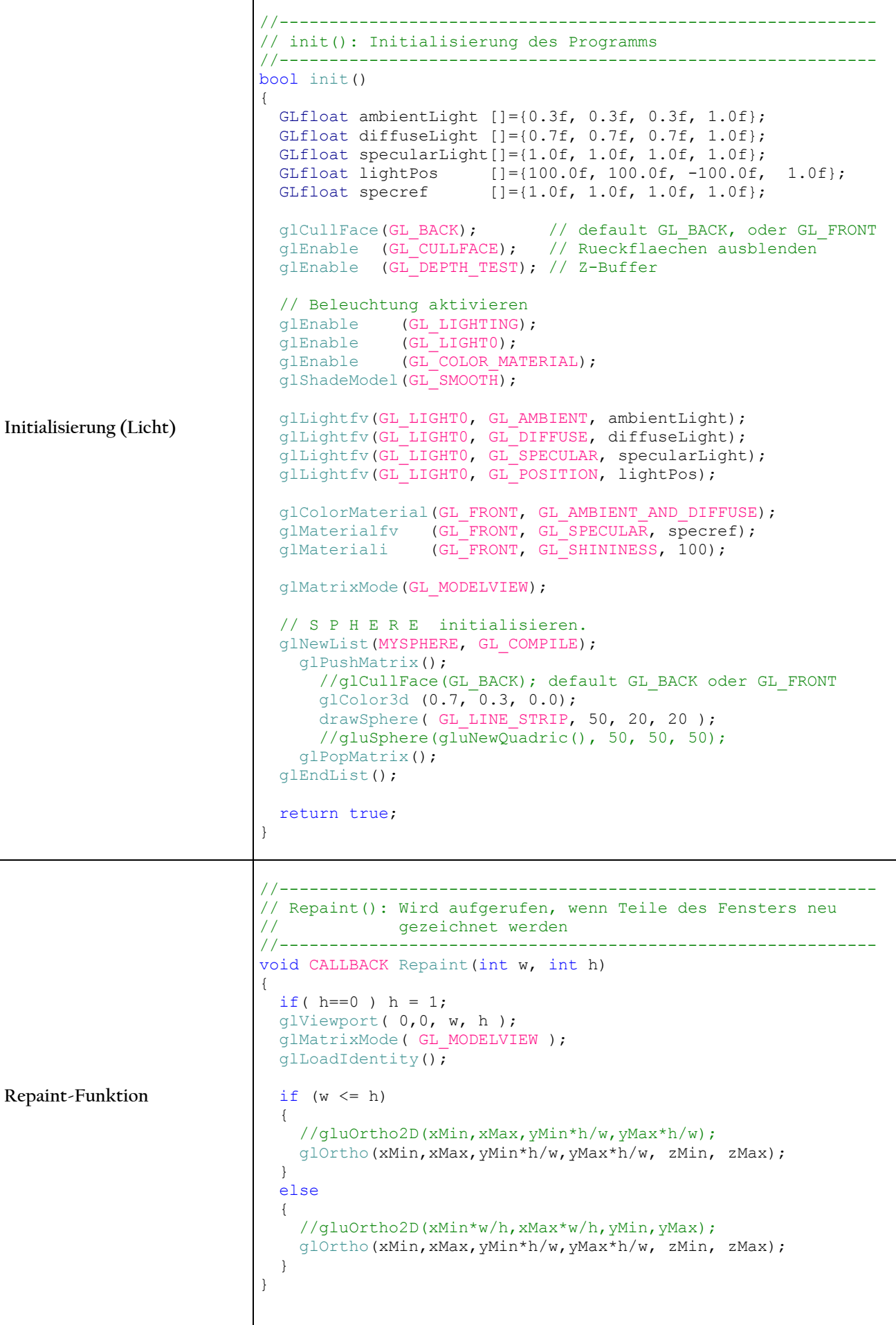

```
BREP RGB Farbwürfel 
               //------------------------------------------------------------
               // drawRGBWuerfel(): Zeichnet einen RGB-Würfel
               //<br>// mode
                                    : GL POLYGON oder GL LINES
               // xPos, yPos, zPos : Koordinaten der linken hinteren Ecke
               // l : Kantenlänge
               //------------------------------------------------------------
               void drawRGBWuerfel( int mode, int dicke, 
                                      double xPos, double yPos, 
                                      double zPos, double l) 
               { 
                GLdouble x1, y1, z1; 
                GLdouble r1, g1, b1; 
                 GLdouble r = 1/2;
                  // Farben der Punkte
                GLdouble cr[] = { 0, 1, 1, 0, 0, 1, 1, 0 }; 
                GLdouble cg[] = { 0, 0, 1, 1, 0, 0, 1, 1 }; 
                 GLdouble cb[] = \{ 0, 0, 0, 0, 1, 1, 1, 1 \};
                  // Position der Kanten
                  GLdouble kx[] = { xPos-r, xPos-r, xPos+r, xPos+r, xPos-r, 
                                     xPos-r, xPos+r, xPos+r }; 
                  GLdouble ky[] = { yPos-r, yPos-r, yPos-r, yPos-r, yPos+r, 
                                     yPos+r, yPos+r, yPos+r }; 
                  GLdouble kz[] = { zPos-r, zPos+r, zPos+r, zPos-r, zPos-r, 
                                     zPos+r, zPos+r, zPos-r }; 
                  // Kantentabelle - Anwählen der Kanten für Quad und Farben
                 GLint k[|4] = { 
                    { 1, 2, 6, 5 }, 
                { 0, 4, 7, 3 }, 
               \{3, 7, 6, 2\}\{ 0, 1, 5, 4 \} { 4, 5, 6, 7 }, 
                    { 0, 3, 2, 1 }, 
                  }; 
                  // Normalentabelle
                  GLdouble n[][3] = 
                  { 
                    { xPos+1, yPos , zPos }, 
                { xPos-1, yPos , zPos }, 
                { xPos , yPos+1, zPos }, 
                { xPos , yPos-1, zPos }, 
                   \{ xPos, yPos-1, zPos \}, \{ xPos, yPos-1, zPos+1 \}, { xPos , yPos , zPos-1 }, 
                  }; 
                  glLineStipple(dicke, 0xFFFF); 
                  glEnable(GL_LINE_STIPPLE); 
                  glEnable(GL_NORMALIZE); 
                  glPushMatrix(); 
                  glRotated(-30.0, 1, 1, 0); 
                  glBegin(modus); 
                   for ( int i=0; i<6; ++i ) // 6 Seiten
                    { 
                      glNormal3d(n[i][0], n[i][1], n[i][2]); 
                     for ( int j=0; j < 4; ++j ) // 4 Ecken je Seite
                      { 
                       x1 = kx[k[i][j]];y1 = ky[k[i][j]];z1 = kz[k[i][j]];r1 = cr[k[i][j]];g1 = cg[k[i][j]];
```
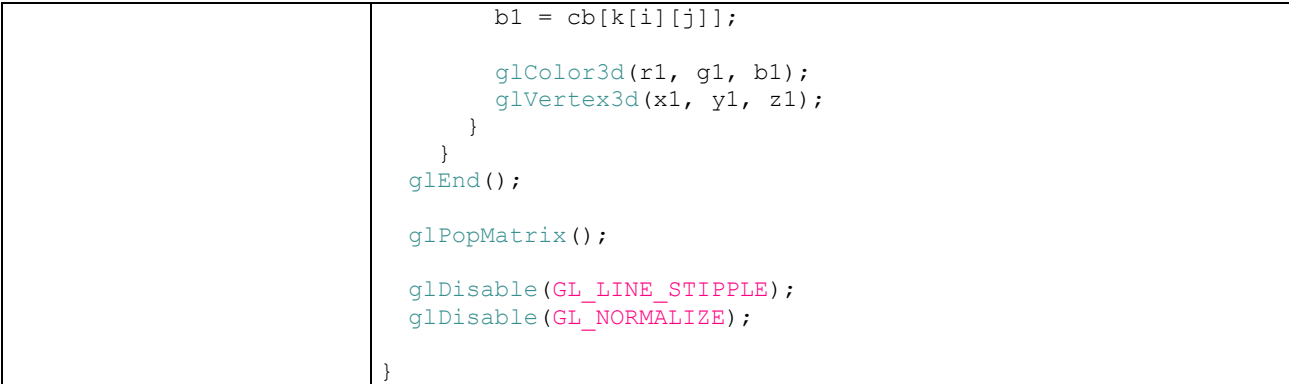